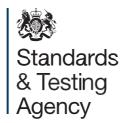

# Key stage 2 tests: returning test scripts

March 2024

# **Contents**

| 1 | Introduction                                                               |    |
|---|----------------------------------------------------------------------------|----|
|   | 1.1. About this guidance                                                   | 3  |
|   | 1.2. Changes for the academic year 2023 to 2024                            | 3  |
| 2 | Key stage 2 test materials and stationery                                  | 4  |
|   | 2.1. Checking your initial consignment                                     | 4  |
|   | 2.2. Additional test materials or stationery items                         | 5  |
| 3 | Attendance registers                                                       | 6  |
|   | 3.1. Checking the attendance registers                                     | 6  |
|   | 3.2. Updating your pupil registration data                                 | 6  |
|   | 3.3. Manually amending the attendance registers                            | 6  |
|   | 3.4. Replacement attendance registers                                      | 7  |
|   | 3.5. Completing attendance registers                                       | 7  |
|   | 3.6. Schools where no registered pupils sit a test                         | 8  |
|   | 3.7. Non-attendance codes                                                  | 9  |
| 4 | Packing test scripts for collection                                        | 10 |
|   | 4.1. On the scheduled day during KS2 test week                             | 10 |
|   | 4.2. Procedures where administration is not complete on the scheduled date | 12 |
|   | 4.3. Additional instructions for Jersey schools                            | 13 |
|   | 4.4. Additional instructions for Ministry of Defence schools               | 13 |
| 5 | Test script collections                                                    | 14 |
|   | 5.1. Scheduled collections during test week                                | 14 |
|   | 5.2. Collections following a timetable variation                           | 14 |
|   | 5.3. Uncollected packages                                                  | 14 |
| 6 | Recycling unused test materials and packaging                              | 15 |

#### 1 Introduction

#### 1.1 About this guidance

This guidance explains what to expect in test materials delivery consignments and provides instructions for completing the attendance registers and returning key stage 2 (KS2) national curriculum test scripts for marking. It applies to schools in England, Jersey schools, and Ministry of Defence (MoD) schools.

The key stage 2 tests: returning test scripts video<sup>1</sup> supplements this guide.

#### 1.2 Changes for the academic year 2023 to 2024

The changes to the stationery items and collection arrangements are as follows:

- The way schools confirm none of their registered pupils took the tests has been updated (refer to section 3.6 on page 8).
- KS2 test week and the collections schedule has reverted to the routine Monday-Thursday pattern, following the alteration for the King's coronation in 2023.
- Due to half term, final collections from schools based in England are planned for the week commencing Monday 3 June.
- Jersey schools will receive 7 outer script bags rather than 10. There is also additional information and guidance for Jersey schools (refer to section 4.3 on page 13).
- There is updated guidance for MoD schools whose local British Forces Post Office (BFPO) will not accept script packages (refer to section 4.4 on page 13).

<sup>1</sup> www.gov.uk/government/publications/key-stage-2-tests-returning-test-scripts

# 2 Key stage 2 test materials and stationery

The Standards and Testing Agency (STA) calculates the quantities of test papers, stationery, and attendance registers in initial test materials consignments using each school's pupil registration data available from the <a href="Primary Assessment Gateway">Primary Assessment Gateway (PAG)<sup>2</sup></a> on Friday 8 March.

#### 2.1 Checking your initial consignment

On receipt, check the whole of your initial consignment to ensure you have all items listed on the delivery note and have enough materials to administer all tests. If any items are missing or damaged, contact the national curriculum assessments helpline on 0300 303 3013.

#### Schools based in England

STA will deliver initial consignments in the week commencing Monday 29 April. Consignments will contain:

- KS2 test papers, including any modified and braille tests you ordered
- · a stationery pack containing:
- one content sheet (ref SC1)
  - one returning test scripts instruction booklet one Parcelforce despatch log (ref PFWPOP)
  - 6 attendance register return envelopes (ref AR-ENV)
     8 clear inner bags for standard test scripts (ref TSCB)
  - one pack of 4 green panelled inner bags for modified test scripts (ref TSGB-M)
  - o one pack of 4 white script return bags (ref WSRB)
- 3 padded envelopes for braille tests, if required
- one Parcelforce return labels pack (ref CGSSTALAB-P1: 3 labels per subject minimum)
- one attendance register pack (ref CGSSTA-REG-P1: 6 register sets)
- · one delivery note

<sup>&</sup>lt;sup>2</sup> www.primaryassessmentgateway.education.gov.uk

#### Jersey schools

The Children, Young People, Education and Skills Department will deliver your consignment by Friday 10 May. You will receive all items listed for schools based in England, plus 7 oversized Jersey collections outer bags (ref JSELOB).

#### **Ministry of Defence schools**

STA will deliver your consignment to BFPO Northolt on Friday 12 April for onward shipment. You will receive all items listed for schools based in England, plus:

- key stage 1 test papers, including any modified tests you ordered
- 10 oversized BFPO network outer bags (ref BFPOLOB)

#### 2.2 Additional test materials or stationery items

#### Schools based in England

STA reviews changes to pupil registration data and will send additional standard test papers to schools automatically, if they are needed, from Tuesday 7 May.

If you need additional modified tests, or to discuss options for acquiring any additional papers during test week, you need to contact the national curriculum assessments helpline on 0300 303 3013.

You can order additional stationery via the 'Order additional stationery' form within the 'Available activity' section of the <u>PAG</u><sup>3</sup> from Monday 29 April. If your order does not arrive within 48 hours, contact the national curriculum assessments helpline on 0300 303 3013.

#### Jersey schools

Contact the Children, Young People, Education and Skills Department on 01534 445504 for additional test papers and stationery. If they are unable to help, contact the national curriculum assessments helpline on 0300 303 3013.

#### **Ministry of Defence schools**

You will receive spare stationery items within your test materials consignment. If you need more, contact the national curriculum assessments helpline on +44 300 303 3013.

<sup>&</sup>lt;sup>3</sup> www.primaryassessmentgateway.education.gov.uk

# 3 Attendance registers

STA uses completed attendance registers to understand which pupils took a test and why any did not. Section 6 of the <u>2024 KS2 assessment and reporting arrangements</u> (ARA)<sup>4</sup> explains which pupils should take the tests. STA may contact you by email or telephone to resolve any discrepancies between the test scripts received for marking and the registers.

#### 3.1 Checking the attendance registers

The attendance registers delivered with consignments are printed with your school's name, Department for Education (DfE) number, the test details, and the pupil details that were available from your <u>pupil registration</u><sup>5</sup> data on Friday 8 March.

The registers will list all pupils regardless of the non-assessing codes you entered during pupil registration. This is in case a pupil's status changes and they sit a test. Check the details are up to date on each attendance register as soon as possible after receiving them.

#### 3.2 Updating your pupil registration data

If there are any changes, before amending your attendance registers, please update your pupil registration data in the 'Manage pupil registration' form in the 'Available activity' section of the <u>PAG</u><sup>6</sup>. This will remain open until Friday 24 May, after the end of the <u>timetable variation (TTV)</u><sup>7</sup> period.

This will help STA match your test scripts and attendance registers to your school and produce your pupil results file. It will also help to reduce errors when you submit your teacher assessment data in June.

#### 3.3 Manually amending the attendance registers

You can write the details for 5 additional pupils in the empty rows on each register. If you add pupils, add them in surname order and fill in all pupil information columns. You may also amend other pupils' details.

www.gov.uk/government/publications/2024-key-stage-2-assessment-and-reporting-arrangements-ara

<sup>&</sup>lt;sup>5</sup> www.gov.uk/guidance/key-stage-2-tests-guide-to-registering-pupils-for-the-tests

<sup>&</sup>lt;sup>6</sup> www.primaryassessmentgateway.education.gov.uk

<sup>7</sup> www.gov.uk/guidance/key-stage-2-tests-varying-the-test-timetable

#### 3.4 Replacement attendance registers

You can request replacements for damaged or missing attendance registers using the 'Order additional stationery' form within the 'Available activity' section of the <u>PAG</u><sup>8</sup> or by calling the national curriculum assessments helpline on 0300 303 3013.

From Friday 26 April, STA will send updated attendance registers to schools who make 6 or more changes to their pupil registration data. This includes adding new pupils, amending registered pupils' details, or changing their assessment status.

Previous versions of paper attendance registers should be stored securely until Friday 24 May, when they can be destroyed.

#### Schools based in England

We will send paper-based replacement attendance registers until Wednesday 8 May. After this date, we will send them as PDFs in an encrypted email, which will also include access instructions.

#### **Jersey schools and Ministry of Defence schools**

We will send all replacement attendance registers to you as PDFs in an encrypted email, which will also include access instructions.

#### 3.5 Completing attendance registers

The attendance registers follow a common design where the paper details are printed above the colour coded box containing the text "Key stage 2: Attendance Register":

- English grammar, punctuation and spelling Paper 1: questions (orange heading)
- English grammar, punctuation and spelling Paper 2: spelling (orange heading)
- English reading: (yellow heading)
- Mathematics Paper 1: arithmetic (blue heading)
- Mathematics Paper 2: reasoning (blue heading)
- Mathematics Paper 3: reasoning (blue heading)

The English grammar, punctuation and spelling template is provided on the next page:

<sup>8</sup> www.primaryassessmentgateway.education.gov.uk

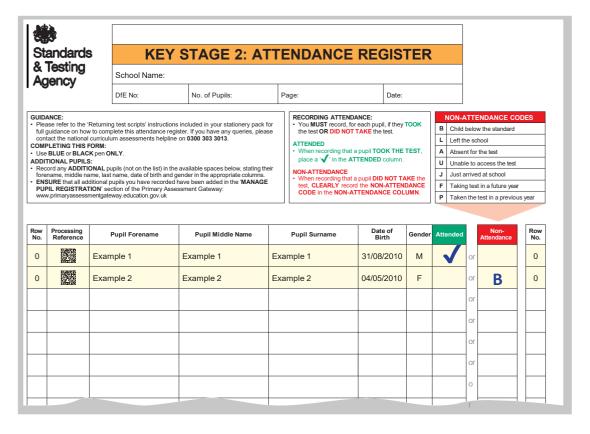

Use a blue or black pen to record each pupil's attendance status as follows:

- For each pupil that sat a paper, mark the 'Attended' box with a tick '\'1'.
- For each pupil that did not sit a paper, write the appropriate code (refer to section 3.7 on page 9) in the 'Non-attendance' box.
- To amend a status, clearly cross out the code and either write the correct one within the same box or as close to it as possible on the same row.

### 3.6 Schools where no registered pupils sit a test

Some schools, particularly special schools, may have registered whole pupil cohorts for the tests even though the pupils will not go on to take them. If this is the case, there is no need to return the attendance registers – instead:

- update your pupil registration data with the appropriate non-assessing code for each pupil, using the 'Manage pupil registration' form on the PAG<sup>9</sup>
- complete your headteacher's declaration form (HDF), using 'Submit KS2 HDF' from the 'Available activity' section of the PAG from Thursday 16 May

STA will use this information to cancel your package collection attempts.

<sup>9</sup> www.primaryassessmentgateway.education.gov.uk

# 3.7 Non-attendance codes

Section 6 of the <u>2024 KS2 ARA</u><sup>10</sup> has additional information about non-attendance codes:

| Code | Category                                                       | Additional guidance                                                                                                    |
|------|----------------------------------------------------------------|----------------------------------------------------------------------------------------------------|
| В    | Below the standard of the test                                 | A pupil can be working below the standard for a subject and not take that test, but still be working at the standard for other subjects and take those tests.                                                           |
| L    | Left the school before the test period                         | A pupil who has left your school permanently. If necessary, update your pupil registration data by Friday 24 May.                                                                                                    |
| A    | Absent for the test and TTV period                             | Only mark a pupil as absent if they should sit a test but cannot, or do not, attend school until after the final TTV date for that test. They should take the test if they return in time and you have an approved TTV. |
| U    | Unable to access the test, even though working at the standard | A pupil who is working at the standard of a test, but is unable to access it, even with appropriate access arrangements in place.                                                                                       |
| J    | Just arrived at the school                                     | A pupil should not take the test if they have recently arrived in school and there is not enough time to determine whether they are working at the overall standard of the test.                                        |
| F    | Future administration                                          | A pupil who is taking all papers for a subject in a future academic year. They should take the tests for the remaining subjects in the current year unless another non-attendance code applies.                         |
| P    | Previously taken                                               | A pupil who has taken all papers for a subject in a previous academic year. They should take the tests for the remaining subjects in the current year unless another non-attendance code applies.                       |

 $<sup>^{10} \ \</sup> www.gov.uk/government/publications/2024-key-stage-2-assessment-and-reporting-arrangements-ara$ 

# 4 Packing test scripts for collection

We recommend at least 2 test administrators work together to package the test scripts.

Once sealed, the bags or envelopes must not be opened. You will have to package any additional test scripts separately.

#### 4.1 On the scheduled day during KS2 test week

After each paper sitting – for example, mathematics paper 1 – take the test scripts to your secure area. Once all sittings for that paper are complete, follow these steps:

- 1. Arrange the papers by the pupils' surnames.
- 2. Check the pupils' details on the test script covers:
  - If the name a pupil wrote differs from the attendance register, write their registered name next to it.
  - Fill in missing information for example, date of birth, school name, or DfE number.
- 3. Attach any additional paper containing pupils' answers to their test scripts:
  - Ensure any extra paper with pupils' answers has the pupil's registered name, school name and DfE number written on it.
  - Attach it to their test script with a staple or treasury tag.
- 4. Remove items that do not contain pupils' answers. These include printed confirmation of access arrangements or test instructions.
- 5. Complete the attendance register:
  - o Mark pupils who sat the test as attended with a tick '□' and confirm you have their papers.
  - Only record pupils as 'A' Absent if they would have taken the test but will not return by the final TTV day for that paper. Do not record a status if the pupil may return for a TTV.
  - Record the appropriate non-attendance code for all other pupils.
- 6. Put the register in an attendance register return envelope (ref AR-ENV):

- If the attendance register is complete for all pupils in the cohort that is they
  have either taken the test or have a non-attendance code added seal the
  envelope.
- If any pupils may take a TTV, do not seal the envelope yet refer to section 4.2 on page 12.
- 7. Separate the test scripts by standard, modified and braille:
  - Standard tests: Put these in a clear inner bag (ref TSCB) and seal it.
  - Modified tests including enlarged print, modified large print, scripts modified in school, scripts with additional paper, and damaged scripts: Put these in a green panelled inner bag (ref TSGB-M). There are only 4 green panelled inner bags provided, so do not seal it until all test scripts for that subject have been added – for example, all 3 mathematics test scripts.
  - Braille tests: Put these in a padded envelope. You only have one padded envelope for each test subject, so do not seal it until all test scripts for that subject have been added – refer to section 4.2 on page 12.
- 8. Put the inner bags and envelopes in a white script return bag (ref WRSB):
  - o If you have a large cohort and need to use more than one return bag, distribute the test scripts evenly. On each white script return bag, write the bag number and the total number, such as "1 of 2", or "2 of 2". Do not overpack the bags as they may split during the collection and delivery process.
  - The Parcelforce labels have a letter for the subject ('G' for English grammar, punctuation and spelling, 'R' for English reading, and 'M' for Mathematics).
     Apply one label per return bag and:
    - if all administration is done, seal it
    - if you expect a TTV or have pupils taking a modified paper or braille paper, do not seal it yet refer to section 4.2 on page 12.
- 9. Stick the peel-off tracking numbers corresponding to your used labels from the Parcelforce label sheet to the despatch log (ref PFWPOP). You can enter the tracking numbers on Parcelforce's website to trace your packages.
- 10. Store the return bags securely until your next Parcelforce collection, or until administration is complete.
- 11. On collection, ask the Parcelforce driver to sign the despatch log. You will need it during monitoring visits or if you have collection queries.

# 4.2 Procedures where administration is not complete on the scheduled date

In some cases, you should not seal your inner bags or envelopes straight away – for example, you should wait if:

- you are administering a modified or braille version of papers 2 and or 3 for a subject
- you are administering a test after the scheduled day using a TTV
- an absent pupil does not return by the end of the TTV period

In those cases, follow steps 1 to 9 in section 4.1 above, keep any unsealed white script return bags and attendance register return envelopes secure, and then follow these steps:

- 1. After administration of English grammar, punctuation and spelling Paper 2, and administration of mathematics Papers 2 and 3, put any modified test scripts into the green panelled inner bag and braille test scripts into the braille envelope for the subject.
- 2. After each TTV sitting for a paper, put the completed test scripts loosely into their subject's white script return bag. These additional test scripts do not need to be put into an inner bag.
- 3. Mark the pupils who sat the test as attended on the attendance register.
- 4. If an absent pupil does not sit the test on the last TTV day for a paper, or the TTV application is rejected by STA, mark them as 'A' (Absent) on the attendance register.
- 5. When the attendance register is complete for all pupils, keep a note of the number of test scripts your school is returning, as this will be needed for the HDF. Then put the register in the attendance register return envelope and seal it. Put the sealed attendance register in the script return bag and seal that too.
- 6. Store the sealed bags securely until your next Parcelforce collection and ask the driver to sign the despatch log. Your next collection could be either:
  - one of your scheduled days during test week
  - the day after your final TTV for each subject
  - the day after the maximum TTV date for a subject

#### 4.3 Additional instructions for Jersey schools

Pack the test scripts as described in sections 4.1 and 4.2 above. Then place your sealed white script return bags into the pre-addressed oversized outer bags (ref JSELOB) and seal them.

The Children, Young People, Education and Skills Department will collect your packages on Friday 24 May and will forward them to STA's Test Operations Service for marking.

#### 4.4 Additional instructions for Ministry of Defence schools

Pack the test scripts as described in sections 4.1 and 4.2 above. Then place your sealed white script return bags into the pre-addressed oversized outer bags (ref BFPOLOB) and seal them.

You must then take the packages to your local BFPO and get a despatch receipt. If you are in Ramstein or Brunssum, your BFPO will not accept packages for return to the UK. Schools in these areas must also:

• put the BFPOLOB packages into an additional over-bag – you could use one of the spare bags provided, but you must re-address it to:

British Forces Post Office SNCO IC UK NSE SHAPE Rue Grande 7010 S.H.A.P.E BELGIE Belgium

 despatch the packages by recorded delivery, via overnight courier or national postal service

BFPO will open the outer packaging and forward all BFPOLOB packages to BFPO Northolt.

The team at BFPO Northolt will open all BFPOLOB packages and transfer the white script return bags to Parcelforce for onward delivery to STA's Test Operations Service for marking.

If you have any despatch queries, contact the national curriculum assessments helpline on +44 300 303 3013.

# 5 Test script collections

Store your sealed test script return bags in a secure location until Parcelforce arrives to collect them, ideally as close to the collection point as possible. Please do not take test script packages to the Post Office or use any other courier.

#### 5.1 Scheduled collections during test week

Parcelforce cannot collect from every school every day, so STA has scheduled collections between 9am and 4pm as follows:

- Group A DfE number ends with an even digit:
   Monday 13 May, Wednesday 15 May, and Friday 17 May
- Group B DfE number ends with an odd digit:
   Tuesday 14 May, Thursday 16 May, and Friday 17 May if necessary

Parcelforce will collect any packages that are available on any day, but if they:

- arrive before you have packaged the test scripts, tell the driver this and they will return on the next scheduled collection day
- visit your school on a non-scheduled day for any reason, they could collect any packages you may have, provided the driver has capacity

#### 5.2 Collections following a timetable variation

Parcelforce will collect test script packages from TTVs completed during KS2 test week on your next scheduled collection day, up to Friday 17 May.

Otherwise, STA will send Parcelforce to your school on the day after your final approved TTV for each paper, up to Friday 24 May.

# 5.3 Uncollected packages

STA estimates the number of packages each school will despatch, using the latest pupil registration data and HDF returns, and tracks the actual number collected. Taking known TTVs into account, STA will ask Parcelforce to make further collection attempts from Friday 17 May until STA determines no more are required.

If you find a test script that should have been sent for marking after despatching a subject's packages, or you have an uncollected package, contact the national curriculum assessments helpline on 0300 303 3013, particularly if it is after:

- Friday 17 May, and you have completed all test administration
- Friday 24 May, following completion of your TTVs

# 6 Recycling unused test materials and packaging

You must keep any unused test materials, stationery items and packaging secure until Friday 24 May, after all administration is complete. You can then dispose of them as follows:

- All plastic wrapping for the stationery materials and test papers, as well as the script return bags, are low-density polyethylene (LDPE4), which is recyclable.
   If your local authority or recycling service will not accept it, many of the larger supermarkets offer plastic wrapping recycling facilities.
- The test materials delivery boxes are made from recycled cardboard and can be recycled again after removing any tape.
- Unused test papers and their accompanying delivery notes can be recycled at any paper recycling point.
- Surplus copies of attendance registers must be shredded securely before recycling them with other paper, because they contain pupils' data.

STA handles the recycling of test scripts, attendance registers and packaging received at the scanning bureau as follows:

- All script packaging is recycled.
- All attendance registers and scripts are scanned, then securely shredded and finally recycled.
- · Any test scripts marked on paper are returned to their schools.

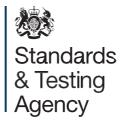

#### © Crown copyright 2024

This publication is licensed under the terms of the Open Government Licence v3.0, except where otherwise stated. To view this licence, visit <a href="mailto:nationalarchives.gov.uk/doc/open-government-licence/version/3">nationalarchives.gov.uk/doc/open-government-licence/version/3</a>.

Where we have identified any third-party copyright information you will need to obtain permission from the copyright holders concerned.

#### About this publication:

enquiries <a href="https://www.gov.uk/contact-dfe">https://www.gov.uk/contact-dfe</a>

download <a href="www.gov.uk/government/publications">www.gov.uk/government/publications</a> reference: STA/24/8922/e ISBN: 978-1-78957-916-1